# **TELESERVICES ORIENTATION**

#### **Pas à pas pour se connecter au service en ligne Orientation**

### **Calendrier de l'orientation 2024 :**

du 16/01 au 11/03 Saisie des intentions d'orientation par les responsables légaux

du 18/03 au 29/03 Avis provisoire du conseil de classe (consultation de l'avis par famille)

#### du 06/05 au 27/05 Saisie des choix définitifs par les responsables légaux

du 03/06 au 06/06 Proposition d'orientation et réponse des responsables légaux

## **1- Se connecter au Télé service Orientation sans passer par l'ENT**

Taper dans la barre de recherche de votre ordinateur/tablette/smartphone l'adresse suivante : teleservices.education.gouv.fr

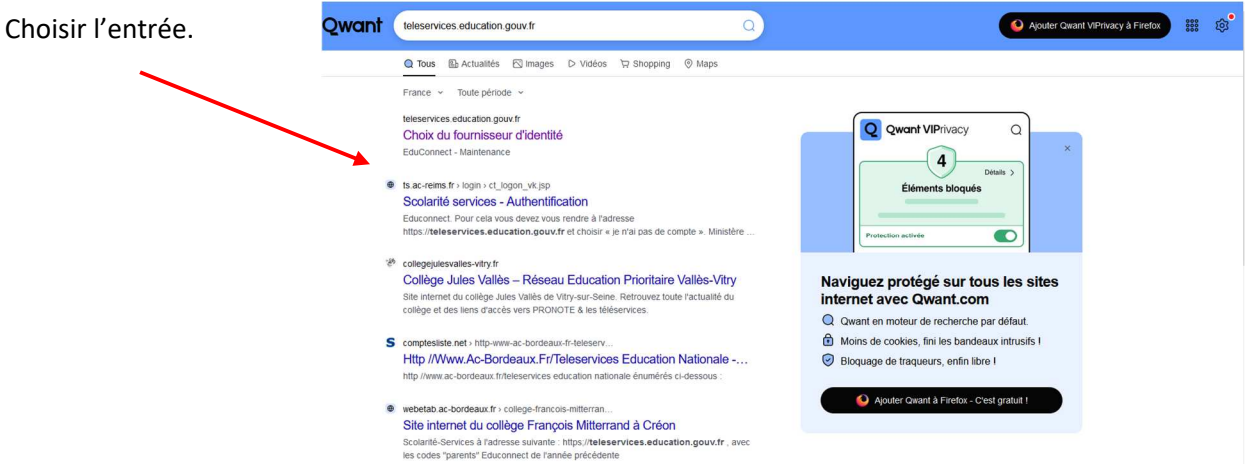

Sélectionner le profil « **représentant légal** »

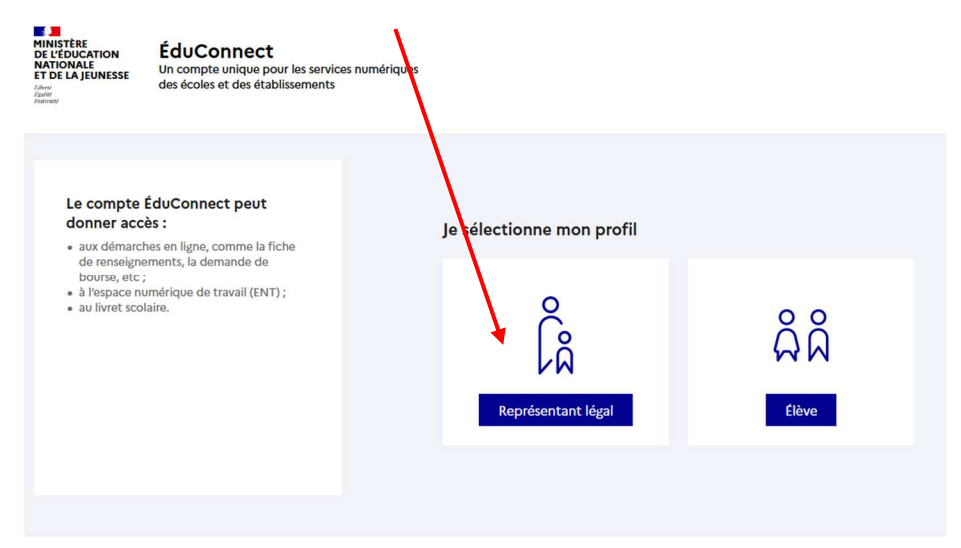

Saisir vos identifiants Educonnect puis « Se connecter ».

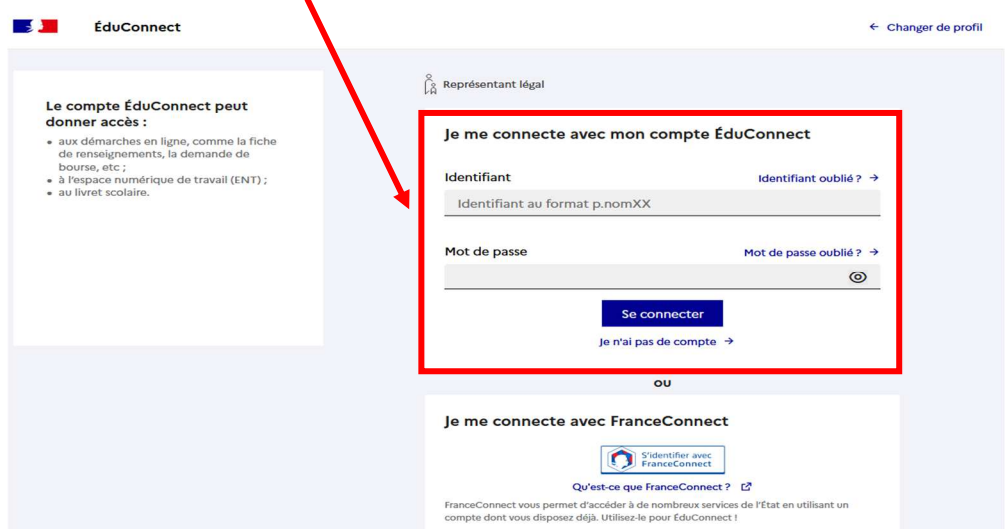

Sur la page d'accueil suivante, choisir **l'onglet « Mes services »** pour accéder à la page ci-dessous.

**2- Saisir les vœux d'orientation de votre enfant.** 

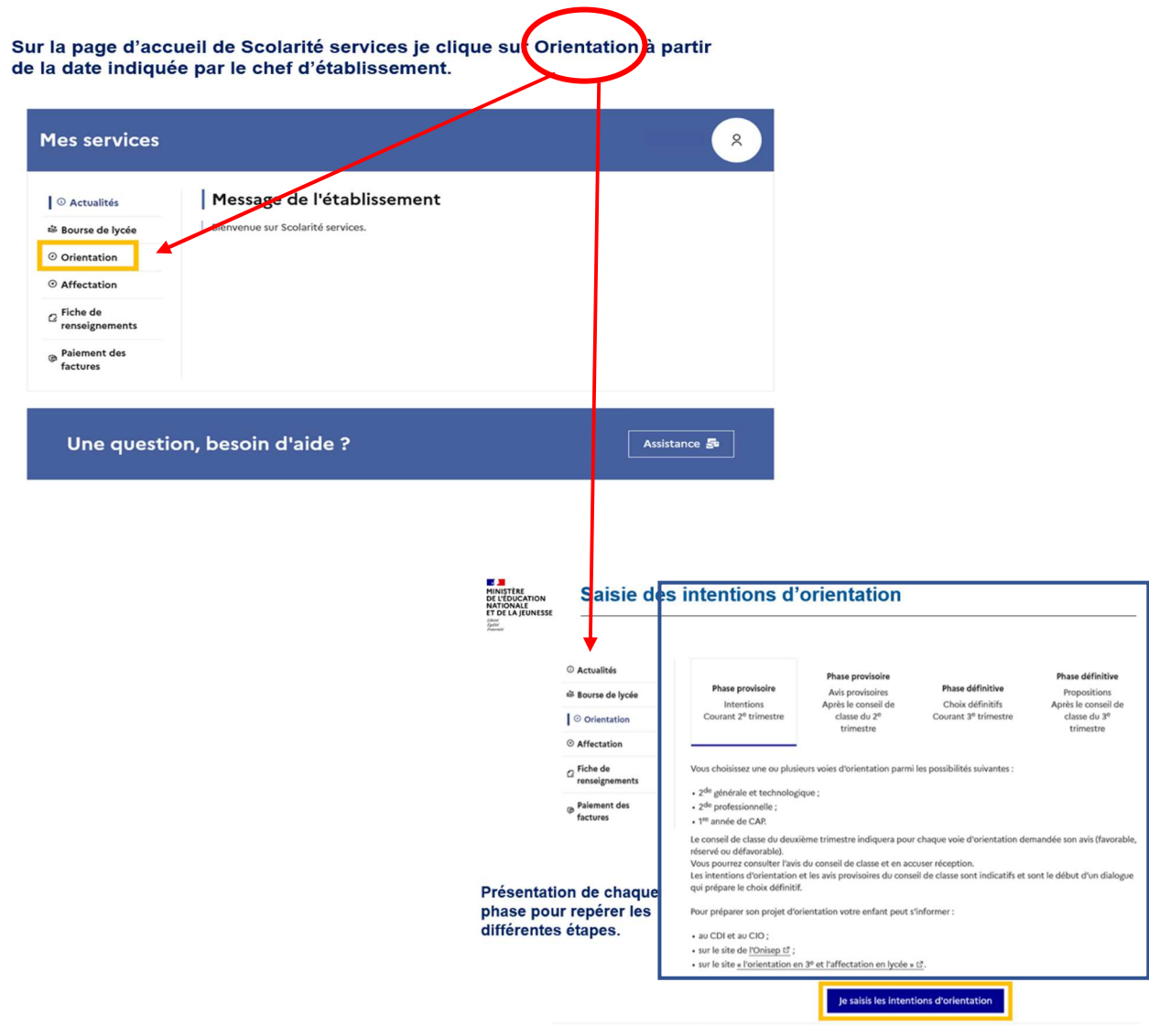

La sélection d'une voie se fait dans l'ordre de préférence, il est possible de les modifier jusqu'à la fermeture du service en ligne Orientation à la date indiquée par le chef d'établissement.

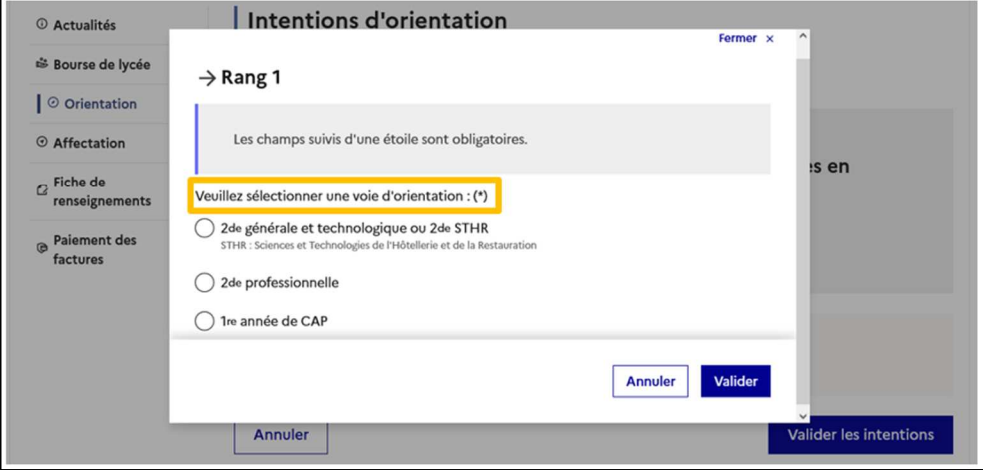

#### Le bouton « + Ajouter une intention » ouvre une pop-up qui permet la sélection d'une voie d'orientation, les intentions doivent être validées pour être enregistrées.

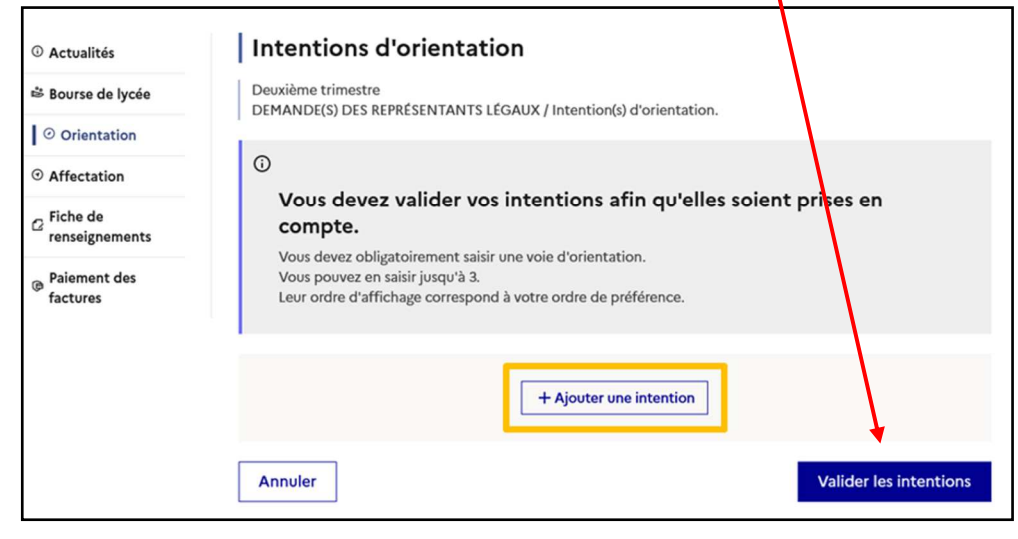

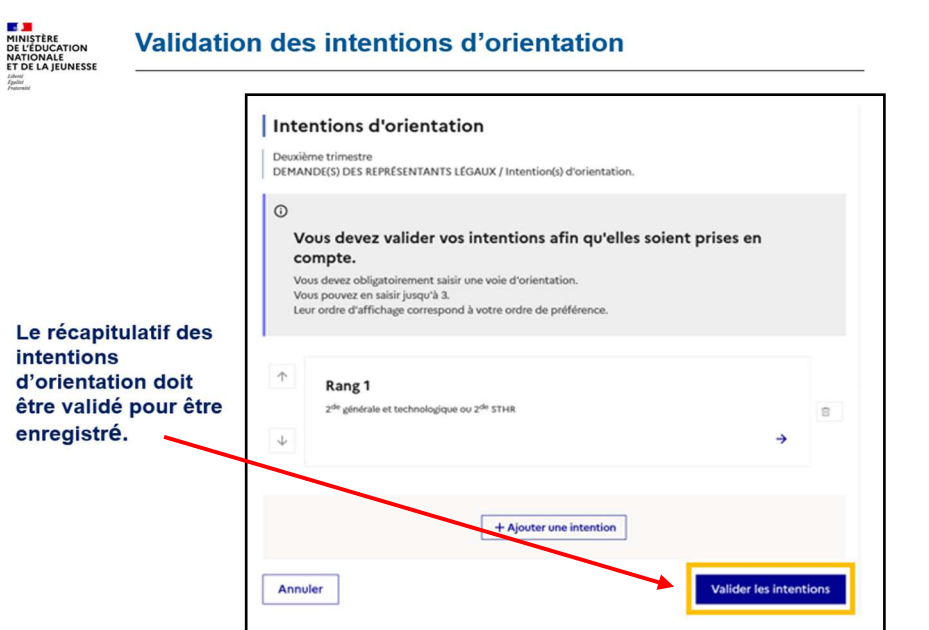

**3- Consultation de la saisie et accusé réception de l'avis du Conseil de classe.** 

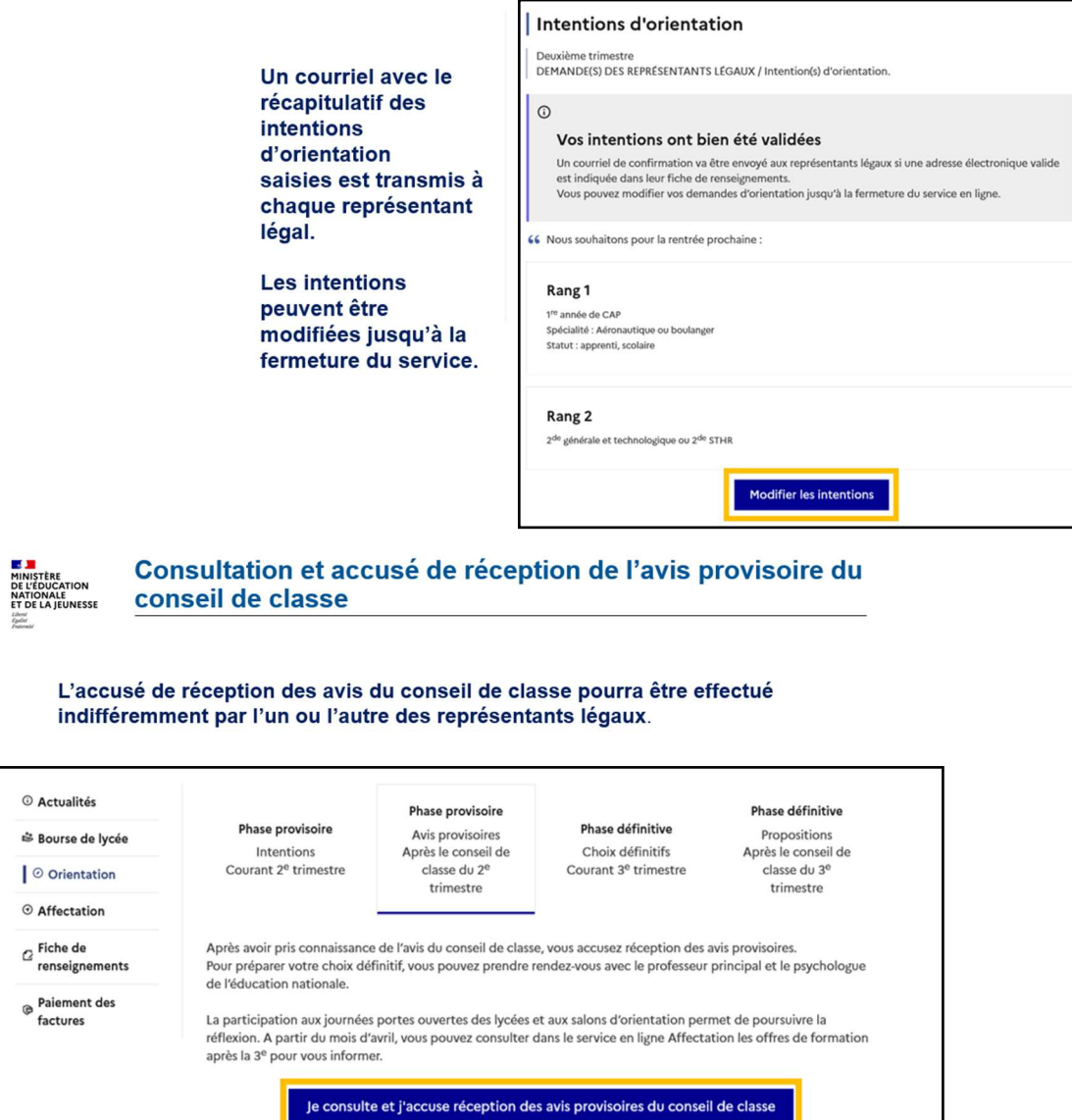

**Les mêmes modalités de saisie des vœux définitifs d'orientation de votre enfant vous seront proposées dans quelques mois (mai 2024 avant les conseils de classe du 3<sup>e</sup> trimestre). Une saisie supplémentaire vous sera alors demandée pour son Affectation post 3<sup>e</sup> (vos demandes de formations et d'établissements pour la rentrée de septembre 2024).** 

**Rappel : Ne pas confondre les deux phases :** 

- **Orientation** qui aboutit à un choix de filière de poursuite d'études Générale et Technologique, Professionnelle, par apprentissage ou sous statut scolaire.
- **Affectation** : demandes pour rejoindre un établissement précis pour une formation définie, à la rentrée 2024.

Le Principal, Arnaud FIAULT